## Photoshop 2020 (version 21) Download free Activation Activation Key {{ New! }} 2022

Installing Adobe Photoshop can be done in a simple matter. First, you need to get the software from the online store at Adobe.com. Once you get the exe file of the software, you need to install it on your computer. This process is rather easy and can be finished in a few simple steps. Just make sure you have a high speed internet connection, as the installation process can take some time. Once the software is installed, you need to launch it and locate the installation folder. After the installation is complete, you need to locate the unregistered version of the software and click the button to activate it. After the activation process is complete, you need to locate the activation files.

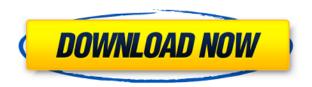

The UI was updated, but the results weren't: in my opinion, this is simply a good design decision on Adobe's part, and it's just cool to see it in action. There are, of course, positives and negatives to that. However, I did notice a slight difference when switching between layers. While in "Brushes," for instance, the layer doesn't respond to my mouse clicks, I can still change what I have selected or bring a selection to the front of the layer. Performance is affected, but not by that much. Even though Lightroom 5 does use a lot more RAM (which can explain the performance dip), it is still much, much better than Lightroom 4.3. This is basically because of the new "AI" features in the edit. "Story" mode, in particular, is much faster, and even when "AI" is off, the spell-check feature can speed things up even more. As for the application's speed, it's been on a steep trail, but has finally started to gain some stability, which, in my opinion, is a very good thing. Granted, there are moments when it does feel slow, but only for specific issues: for example, when opening or saving a file, or when you import a file. I also wanted to duplicate my old large Photoshop file, so I simply dragged a single file from Windows Explorer into my Lightroom 5, and it worked well. However, I do think it's good to have another tool for this as Lightroom's functionality lacks in this department, which is understandable given the older, Windows-only software's origin. Overall, I was able to make usable images faster than when I was using Lightroom 4.3.

## Photoshop 2020 (version 21) Download free With Activation Code Activator 2023

When one considers all of the components and tools within the Adobe Creative Suite - Photoshop alone, of course, is just the barest start in an amazing array of possibilities - it's easy to see why it's vital for small businesses. If you have Photoshop with Elements, then you can easily share your creations with clients or even post them to social media. It's also a quality control check to make sure any colors or images you create are consistent across all of your files. InDesign is a must-have for brochures, stationery, small print, and any documents that contain high-resolution small fonts. I recommend Illustrator for logos and some typefaces. This three-hub lens helps you see all kinds of things through various lenses, so you'll be surprised at what you see! For example, when you look around the world, you'll see everything from pores to passion! What does that mean? It means that your eyes are very effective tools on their own — but they are so much more powerful when you're using lenses. With two other lenses that you can explore and experiment with, you'll be able to see what the world of design looks like through different lenses. For example, if you're designing wedding invitations and you're hesitant about including photos of your wedding guests, you can use the wedding lens. The common tutorial of painting a sea would be transforming a color palette into a layer by using whatever selection tool you want to. Then you are able to start manipulating the color, be it fill a color, move or copy it around, adjust saturation, move and scale the layer, merge it with another layer, or even delete it. You can even apply a different style to the color, which is not commonly done. e3d0a04c9c

## Download free Photoshop 2020 (version 21)License Key 64 Bits 2022

The interface in Photoshop may not be the best out there, but the features sure make up for it. It is basic editing suite with a lot of features to play around with. With Photoshop, you can crop, rotate, and flip images and just generally tweak up your photos. The tools are paired up with a very intuitive user interface, which makes it a good option for both experienced and non-experienced Photoshop users. Adobe Photoshop is one of the best graphics design software and their portfolio fills multi-tasking tools for designers. It is a combined camera editor and photo editing software that lets you crop, retouch, create a collage and do all the basic editing functions before uploading the design to a website. One of the best features of Photoshop for beginners is the ability to zoom in and out by using a slider bar. With the slider bar, you can quickly zoom to the size you want. If you want to zoom out, simply slide the slider back. In addition, Photoshop has a useful preview window, which displays an image in the working area of the program. With a simple click on a thumbnail image, you can get an idea how your image will look when you are done with editing. Adobe Photoshop is a powerful, in fact, the most powerful graphics editing software on the market that offers a lot of features to the designers. All of its features are developed in an environment where working on images has always been at the heart of its design. Among the features included are the options to zoom on images, use distortion and perspective tools to change the look of an image and many other more.

how to download photoshop for free malayalam how to download microsoft photoshop for free how to download free mockup for photoshop how to download photoshop cs6 on mac for free how to download photoshop for free in mobile how to download photoshop in pc for free how to download photoshop for free on ipad how to download photoshop for windows 7 32 bit free how to download free brushes for photoshop how to download free brushes for photoshop cs6

(2) Adobe Photoshop - LetterSmart enables you to gain significant control over your PSD file while living and working in a color managed workflow. This gives you the best output by assessing and addressing your current knowledge of each color including the ability to take the most current files and render them into a print (or web) ready file. If you are like me and these days have fairly large projects that require more than just a few tweaks on the color, this is a tool to

check out. www.alldaydesign.com/blog/redesign-a-website/ (3) Adobe **Photoshop** - The industry ideal for designing a professional-quality billboard of any size is in Photoshop - from our comic book archives to our latest graphic design concept. The most powerful multipurpose tool for altering almost any element — even text and artistic elements. Real photo-realistic tools lets you put your creative ideas into visually stunning interactive projects. Open your files, manipulate or modify your images, and get work done with tools you've crafted yourself. Eye-Fi support allows you to view your cards right from within the tool. cygwin.com Neowin (4) Adobe Photoshop - This is the MOST important Photoshop cleaning tool. The Adobe Photoshop says there are no other tools that can beat it, but just try it. This is a great tool for cleaning up design elements that other programs can't touch, like logo design, patterns, text, background, borders, and shapes. The tool is always in the tools panel in the top menu bar. It's much more than a typical Clear Image, which simply erases unwanted elements like backgrounds, logos, and text. The Clear Image option allows you to select a layer or multiple layers for erasure. The Adobe Photoshop Clean Tool option erases all the selected Layers. You can select a spec of color, a range of colors, and off screen pixels in addition to objects to select with the tool. www.youtube.com/watch?v=a38uyh95AhQ

Adobe Photoshop CC 2018 is available October 2 for the desktop version or October 1, 2017 for Mac OS X and Windows. The new features are available today for Creative Cloud members and privately. Finally, Adobe Photoshop is the most complete and advanced graphics editing software.

It provides advanced editing and compositing features that allow a user to use Photoshop to create photo-like works of art. It offers a simple interface that is easy to use and very efficient and accurate.

In addition, Photoshop can be used for the following things

Adobe Photoshop Features Photoshop is the best option if you need a reliable image editing software that will allow you to edit your images. Photoshop offers a simple, user-friendly interface that is helpful to less experienced users. The various functions include image resizing, cropping, masking, cloning, retouching, etc. Adobe Photoshop Elements quickly deliver stunning results by using smart AI technology. Whether you're a beginner or an experienced artist, you can now use the features in Adobe Photoshop Elements to easily create, edit, and share your imagery in a streamlined, intuitive interface. Premiere Elements is a tool designed to help you effortlessly perform day-to-day tasks while providing quality results in a streamlined interface. In addition to these new features, Adobe has made the following improvements to Photoshop for the better in the most recent release:

- **Copy and Paste support in Photoshop**: Copy and paste support between Adobe Photoshop and other Adobe applications.
- **Figure Improvements in Photoshop**: Figure improvements in Photoshop that include the ability to access creative features as you work, including trackpad gestures, workspace resizing, and multiple monitor support.
- Improvements in Photoshop Sharing: Enhancements to text layers in Photoshop, including text size, stylization, and color.
- Enhanced Design and Share in Photoshop: New panoramas, histograms, alpha channel, and shapes in the Design tab, and enhancements for creating and sharing websites, videos, and social media posts, including the ability to insert Twitter and Facebook posts.
- Interactive & Touch-Enabled Apps: New touch-enabled apps including Photoshop Elements, Pixlr Editor, and Affinity Photo.
- **File Save Options**: Improvements to the file save dialog including the ability to create, modify, and rename files.

https://soundcloud.com/radovaonninkb/teknogods-helper-501rar

https://soundcloud.com/radovaonninkb/teknogods-helper-501rar

https://soundcloud.com/radovaonninkb/trackmania-2-canyon-offline-crack-download

https://soundcloud.com/radovaonninkb/fslabs-concorde-x-sp2-crack

https://soundcloud.com/bastilicar1980/quepecfiwit

https://soundcloud.com/bastilicar1980/quepecfiwit

https://soundcloud.com/bastilicar1980/seal-maker-1-2-serial-crack-keygen

https://soundcloud.com/bastilicar1980/descargar-cyberadmin-pro-5-full-crack

https://soundcloud.com/bastilicar1980/descargar-cyberadmin-pro-5-full-crack

https://soundcloud.com/bastilicar1980/panipat-by-vishwas-patil-pdf-in-marathi-free-download

https://soundcloud.com/bastilicar1980/asesragen

https://soundcloud.com/bastilicar1980/rockstar-2011-hindi-720p-download

https://soundcloud.com/bastilicar1980/honestech-tvr-30-full-download-crack

https://soundcloud.com/bastilicar1980/vaaranam-aayiram-movie-download-uyirvani-torrents

https://soundcloud.com/bastilicar1980/vaaranam-aayiram-movie-download-uyirvani-torrents

Photoshop Elements offers more of the same and a lot more. Elements is a fast, affordable Photoshop alternative, but it also has unique tools like an easy-to-use interface, WYSIWYG layout, on-screen step controls, and helpful tutorials. Plus, Elements users get free updates for three years. Elements is the perfect editing tool for kids, home users, and anyone the latest version of Photoshop is just out of their price range. With Elements, children and adults can create or edit photos, videos, and simple graphics, and share their creations with others in a snap. It's the best choice for image editing for everyone who doesn't have Photoshop. No matter how many versions and whatever new feature Adobe may introduce with Photoshop, there were few tools that were tested with time and remained sturdy and highly important in the chronicles of development. They define the importance of Photoshop and cope up with changes in the technological world. Designers love to work on these tools, regardless of the way they put them to use in correcting images or designing a brochure, website or even a mobile

application. The list of top ten tools and features are proved as the best of Photoshop. For amateurs who want to get creative with their photos, Adobe Photoshop Elements is still the best game in town. Professionals, of course, can do all this and more with the full Photoshop application, but that comes with a high learning curve and recurring price tag. Elements makes a lot of the coolest Photoshop effects accessible to nonprofessionals. It offers a generous subset of the pro editor's features in a simpler package.

https://octopi.nl/wp-content/uploads/2023/01/Adobe-Photoshop-Cs3-Free-Download-For-Pc-Windows-7-32-Bit-Extra-Quality.pdf

https://www.enveth.gr/advert/free-download-adobe-photoshop-7-0-setup-exe-32-bit-better/

https://egsport.biz/adobe-photoshop-elements-12-update-download-high-quality/

https://postlistinn.is/3d-activator-for-photoshop-cs6-download-link

https://eqsport.biz/how-to-download-photoshop-express-on-macbook-new/

https://www.simcarabinieri.it/wp-content/uploads/2023/01/davkaga.pdf

https://sandylaneestatebeachclub.com/wp-content/uploads/2023/01/dariray.pdf

 $\frac{https://7hjbe5.a2cdn1.secureserver.net/wp-content/uploads/2023/01/How-To-Download-Missing-Fonts-In-Photoshop-TOP.pdf?time=1672634377$ 

 $\frac{http://pacificgoods.net/wp-content/uploads/2023/01/Adobe-Photoshop-Cs6-Free-Download-For-Pc-Windows-7-32-Bit-LINK.pdf}{}$ 

http://www.abbotsfordtoday.ca/wp-content/uploads/2023/01/Photoshop-Action-Free-Download-2022-EXCLUSIVE.pdf

 $\underline{https://hgpropertysourcing.com/wp-content/uploads/2023/01/How-To-Download-Photoshop-Software-LINK.pdf}$ 

https://yukoleather.net/wp-content/uploads/2023/01/winpapa.pdf

https://warshah.org/wp-content/uploads/2023/01/How-To-Download-Photoshop-As-A-Student-TOP.pdf https://mentorus.pl/photoshop-2021-version-22-3-1-hacked-3264bit-latest-release-2022/

 $\underline{https://amtsilatipusat.net/puisi/download-free-photoshop-cc-2019-with-full-keygen-crack-win-mac-2022/$ 

 $\frac{https://vir-expo.com/wp-content/uploads/2023/01/Adobe-Photoshop-2021-Version-222-With-Full-Keygen-With-Product-Key-For-Mac-and-Windows-u.pdf}{}$ 

https://pianoetrade.com/wp-content/uploads/2023/01/lynvive.pdf

http://holger-schleiffer.de/?p=17067

 $\underline{https://ekokai.com/wp\text{-}content/uploads/2023/01/How\text{-}To\text{-}Download\text{-}Photoshop\text{-}2020\text{-}Mac\text{-}VERIFIED.p}} df$ 

http://www.abbotsfordtoday.ca/wp-content/uploads/2023/01/darpunj.pdf

http://nhadatvip.org/?p=19470

 $\underline{https://auxclicscitoyens.fr/wp-content/uploads/2023/01/Photoshop-2021-Version-225-With-License-Code-x3264-2023.pdf}$ 

https://citywharf.cn/adobe-photoshop-elements-12-64-bit-download-top/

 $\frac{https://lannews.net/advert/imagenomic-portraiture-adobe-photoshop-7-0-free-download-32-bit\_\_link\_\_link\_\_$ 

https://cambodiaonlinemarket.com/adobe-photoshop-text-fonts-free-download-exclusive/

http://shaeasyaccounting.com/wp-content/uploads/2023/01/breachay.pdf

http://peacockphotoblog.com/?p=1268

 $\underline{https://swisshtechnologies.com/download-free-photoshop-2022-version-23-product-key-full-with-license-key-pc-windows-update-2022/$ 

 $\underline{https://bbv\text{-}web1.de/wirfuerboh\_brett/advert/adobe-photoshop-lightroom\text{-}cc\text{-}free\text{-}download\text{-}for\text{-}windows\text{-}7\text{-}32\text{-}bit\text{-}link/}$ 

http://adomemorial.com/2023/01/02/download-photoshop-free-cs2-free/

https://oiseauheureux.xyz/wp-content/uploads/2023/01/maepenr.pdf

https://j-core.club/2023/01/02/adobe-photoshop-text-styles-free-download-hot/

 $\underline{https://www.place-corner.com/adobe-photoshop-cc-2018-version-19-download-registration-code-pc-windows-updated-2022/}$ 

 $\underline{https://myblogrepublika.com/download-photoshop-2022-version-23-1-1-with-full-keygen-with-product-key-x64-2022/$ 

http://www.otomakassar.com/adobe-photoshop-2021-version-22-full-product-key-free-license-key-for-mac-and-windows-new-2023/

http://gamedevcontests.com/2023/01/02/photoshop-2021-version-22-5-download-free-with-license-key-crack-for-pc-x64-new-2022/

 $\underline{https://jacksonmoe.com/2023/01/02/download-adobe-photoshop-2022-version-23-0-2-registration-code-serial-number-x32-64-new-2022/download-adobe-photoshop-2022-version-23-0-2-registration-code-serial-number-x32-64-new-2022/download-adobe-photoshop-2022-version-23-0-2-registration-code-serial-number-x32-64-new-2022/download-adobe-photoshop-2022-version-23-0-2-registration-code-serial-number-x32-64-new-2022/download-adobe-photoshop-2022-version-23-0-2-registration-code-serial-number-x32-64-new-2022/download-adobe-photoshop-2022-version-23-0-2-registration-code-serial-number-x32-64-new-2022/download-adobe-photoshop-2022-version-23-0-2-registration-code-serial-number-x32-64-new-2022/download-adobe-photoshop-2022-version-23-0-2-registration-code-serial-number-x32-64-new-2022/download-adobe-photoshop-2022-version-2022-version-2022$ 

 $\label{lem:https://ayusya.in/wp-content/uploads/How_To_Download_New_Version_Of_Photoshop_VERIFIED.pdf $$ $$ https://acealgaidapinairanda.com/wp-content/uploads/2023/01/Photoshop-Cs3-Tutorial-Pdf-Free-Download-High-Quality.pdf$ 

http://duxdiligens.co/download-free-adobe-photoshop-2021-version-22-0-1-with-licence-key-torrent-activation-code-win-mac-64-bits-latest-version-2023/

With the decrease in popularity of photo editing software, it was a great big opportunity for the replacement of the software who didn't abandon the niche of photo editing software and create an app that will be a part of our time. The intuitive UI and easy navigation provide a lot of shortcuts to your desired images. It also offers a lot of features that other photo editor apps don't have and makes it a best photo editing app that can be used for both slideshows and as a standalone photo editor. This photo editing software is very easy to use and enhance your photos efficiently. Packed with a plenty of tools, you'll find lot of things here from your plain landscape photo to photos with sophisticated professional visual style. This is one of the best tools in the market and has big potential to take the market of photo editing app by storm.

The open-source community has found a great way to improve this app for the upcoming versions. As a result, the new features have become even better and now it's better to say a best Edimax wifi router in 2018. For the avid photographers, there is nothing better than this photo editing application. Elements is a stable app for all the amateur as well as pro photographers. It provides a great solution to carry out the task of photo editing. Enhance your images, apply some cool effects, clone objects, crop images and do lot more with the features of this photo editor. Its simple to use interface and robust features make it a best option for professionals and amateur as well.